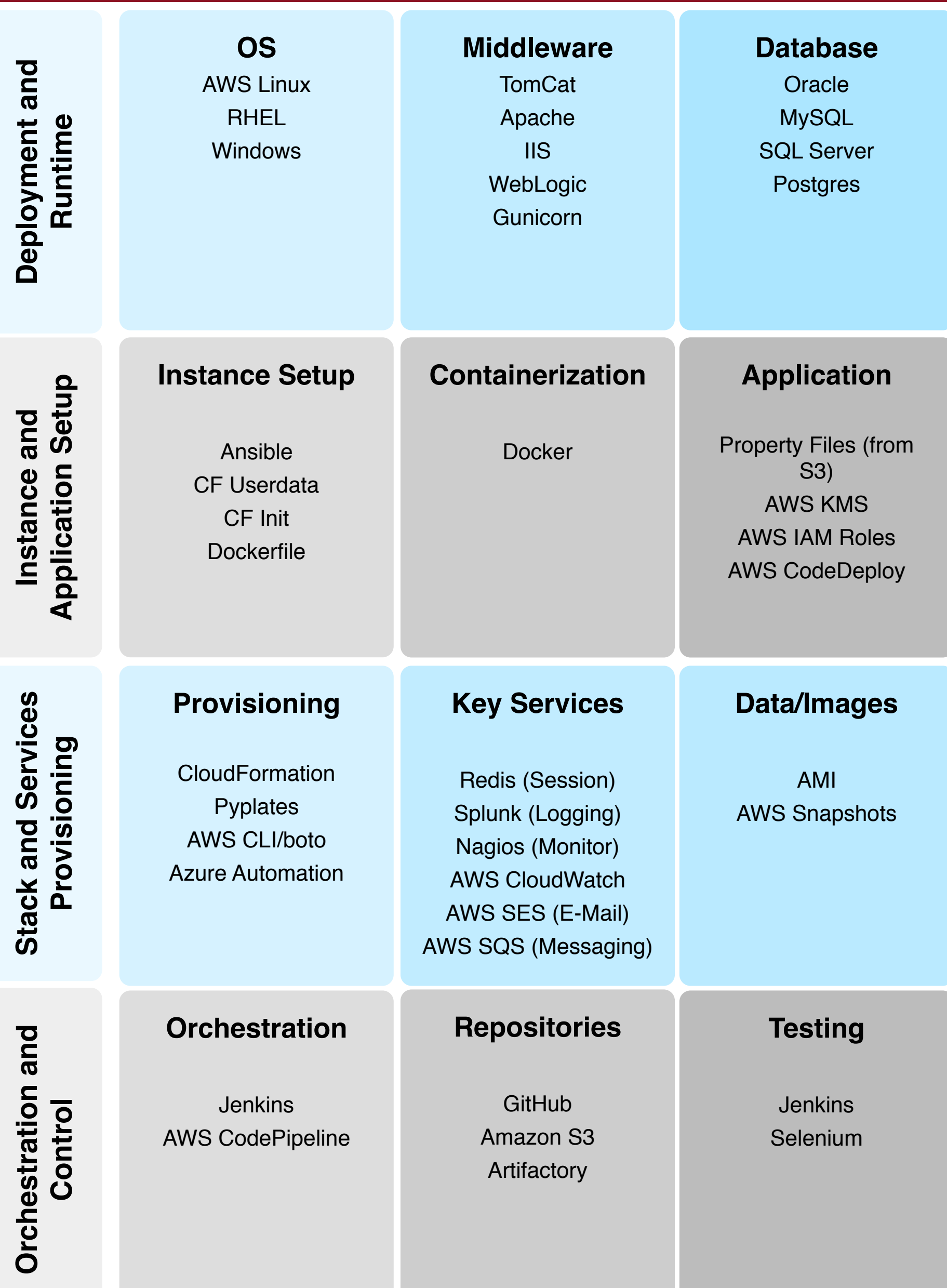

**Amazon Web Services Programmatic API**

> **Microsoft Azure Programmatic API**

## **HUIT CDP and DevOps Tool Sets**

**HUIT Continous Delivery Platform and Standard Patterns**